# Batch Trim Start or Stop Time

## v3.1

For macOS 10.15+/Music v1.0+ Find more free AppleScripts and info on writing your own at dougscripts.com.

This script will obtain a user-entered number of seconds (as integer or float) and either add it to the current Start Time or subtract it from the current Stop Time of the selected tracks.

For macOS 10.15 and later only.

This script is Donationware. If you use it and like it please consider making a donation to support my AppleScripting efforts. Click here for more info.

# **Installation:**

To make an AppleScript available in **the Music app's** Script menu, install it in the Music "Scripts" folder. This is located at [user name] / Library / Music / Scripts / . **Music** will look for AppleScripts in this folder.

The user Library directory may be hidden by default. To make it visible, hold down the Option key on your keyboard and select **Go > Library** from the Finder.

If the [user name] / Library / folder does not contain the "Music" folder or "Scripts" folder, then create them and put the script in the "Scripts" folder. AppleScripts will then appear in the Music app's Script menu and can be activated by selecting by name and

clicking.

Be sure to also save this Read Me document in a safe and convenient place.

See the online Download FAQ for more info and video on downloading and installing AppleScripts.

# How to use:

Select some tracks in iTunes and launch the script:

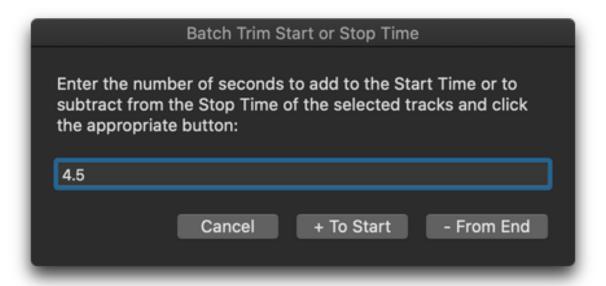

Enter a number of seconds in the input field. Decimal fractions are acceptable.

Click the "+ To Start" button to **add** the entered seconds to the current **Start Time** of each selected track...

...or click the "- From End" button to **subtract** the entered seconds from the current **Stop Time** of each selected track.

# **Helpful Links:**

Information and download link for this script is located at: https://dougscripts.com/itunes/scripts/ss.php?sp=mxbatchtrimtime

### If you have any trouble with this script, please email me.

My name is Doug Adams support@dougscripts.com

### Click on the underlined URL text:

- Doug's AppleScripts dougscripts.com
- Assign Shortcut Keys to AppleScripts
- Doug's RSS Feed **Recent site news**, **script additions and updates** (add link to your news reader)
- 30 Most Recent RSS Feed **Most recent new and updated scripts** (add link to your news reader)

### **Version History:**

### v3.1 November 7, 2020

- Accommodations for macOS 11 Big Sur
- Performance, UI and security enhancements

### v3.0 December 21, 2019

- Accommodations for macOS 10.15 Catalina and the Music app
- Performance and security enhancements

### v2.3 october 7, 2018

- Initial accommodations for macOS 10.14 Mojave
- Minor performance and security enhancements

### v2.2 april 1 2017

- Support for playlist windows in iTunes 12.6 and later
- Maintenance

### v2.1 july 5 2016

- Preliminary support for macOS 10.12
- This version for OS X 10.10 and later only
- Maintenance and security updates

### v2.0 jul 3 2014

- maintenance update
- accomodates decimal fractions

This doc last updated November 7, 2020

This software is released "as-is". By using it or modifying it you agree that its author cannot be held responsible or liable for any tragedies resulting thereof.

AppleScript, iTunes, Music, Apple TV, iPhone, iPad and iPod are registered trademarks of Apple Inc.